# **BAB 3**

## **PROSEDUR PENELITIAN**

## **3.1 Metode Penelitian**

Metode penelitian yang dilakukan adalah adalah metode *quasi experiment* atau eksperimen semu. Desain ini memiliki kelompok kontrol tapi tidak sepenuhnya untuk mengontrol variabel luar yang memengaruhi pelaksanaan eksperimen. Menurut (Sugiyono, 2016) menyatakan bahwa "ciri dari *quasi experiment* adalah adanya kelas eksperimen dan kelas kontrol yang tidak bisa dipilih secara acak". Penelitian dilakukan pada kedua kelompok tersebut dengan diberikan tes akhir (*posttest),* hasil dari *posttest* kedua kelompok tersebut kemudian dibandingkan sehingga terlihat perbedaan yang signifikan antara kedua nilai di kelompok eksperimen dan kontrol, perbedaan inilah yang akan menunjukkan pengaruh dari perlakuan yang telah diberikan.

## **3.2 Variabel Penelitian**

Variabel penelitian yaitu suatu objek yang akan diteliti. Menurut (Sugiyono, 2016) "variabel penelitian merupakan atribut atau sifat atau nilai dari seseorang, obyek atau kegiatan yang mempunyai variasi tertentu yang ditetapkan oleh peneliti untuk dipelajari dan kemudian ditarik kesimpulannya." Sehingga dari variabel yang telah diteliti tersebut diperoleh informasi. Dalam penelitian ini terdapat dua variabel, yaitu variabel terikat dan variabel bebas.

## **3.2.1 Variabel Terikat (Dependen)**

Variabel terikat dalam penelitian ini adalah kemampuan berpikir kritis dan hasil belajar peserta didik .

#### **3.2.2 Variabel Bebas (Independen)**

Variabel bebas dalam penelitian ini adalah model pembelajaran *project based learning* dengan pendekatan jelajah alam sekitar.

#### **3.3 Populasi dan Sampel**

## **3.3.1 Populasi**

Menurut (Sugiyono, 2016) populasi adalah wilayah generalisasi yang terdiri atas obyek/subyek yang mempunyai kualitas dan karakteristik tertentu yang ditetapkan oleh peneliti untuk dipelajari kemudian ditarik kesimpulannya. Populasi pada penelitian ini adalah kelas X MIPA MAN 3 Tasikmalaya pada semester genap tahun pelajaran 2022/2023 sebanyak enam kelas X MIPA 1, X MIPA 2, X MIPA 3, X MIPA 4, X MIPA 5 dan X MIPA 6. Dari 6 kelas tersebut diambil dua kelas . Seperti tercantum dalam Tabel 3.1 mengenai populasi kelas X MIPA MAN 3 Tasikmalaya Tahun Ajaran 2022/2023.

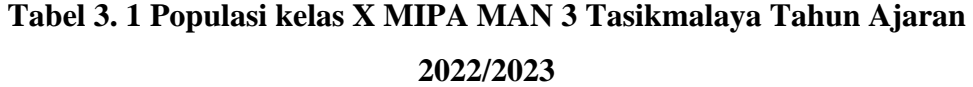

| No.                 | <b>Kelas</b> | <b>Jumlah Peserta Didik</b> | Rata-rata<br><b>Ulangan Harian</b> |
|---------------------|--------------|-----------------------------|------------------------------------|
| 1                   | X MIPA 1     | 36                          | 81,25                              |
| $\overline{2}$      | X MIPA 2     | 36                          | 79                                 |
| 3                   | X MIPA 3     | 36                          | 82                                 |
| $\overline{4}$      | X MIPA 4     | 36                          | 83                                 |
| 5                   | X MIPA 5     | 36                          | 81,45                              |
| 6                   | X MIPA 6     | 35                          | 79                                 |
| <b>Jumlah Total</b> |              | 215                         |                                    |

Sumber : Guru mata pelajaran biologi MAN 3 Tasikmalaya

## **3.3.2 Sampel**

Menurut (Sugiyono, 2016) "sampel adalah bagian dari jumlah karakterikstik yang dimiliki oleh populasi tersebut. Sampel yang diambil dari populasi harus betul-betul representatif (mewakili). Juga menurut fraenkel & (Wallen, 2011) menyatakan bahwa "sampel dalam studi penelitian adalah kelompok yang memperoleh informasi."

Teknik pengambilan sampel yang digunakan dalam penelitian ini adalah teknik *purposive sampling*. Menurut Sugiyono (2017:85) menyatakan bahwa *purposive sampling* adalah teknik penentuan sampel dengan pertimbangan tertentu. Sampel yang diambil yaitu kelas X MIPA 3 dan X MIPA 4. Alasan pemilihan kelas X MIPA 3 dan X MIPA 4 karena semua kelas memiliki nilai heterogen, dan kelas yang diambil memiliki nilai rata-rata ulangan harian lebih tinggi dibanding kelas lain, terlihat pada Tabel 3.1.

Berdasarkan hal telah diuraikan di atas, maka sampel yang digunakan dalam penelitian ini adalah dua kelas yang terpilih dengan menggunakan teknik *purposive sampling* untuk menjadi kelompok kelas eksperimen yaitu X MIPA 4 dan kelas kontrol yaitu X MIPA 3.

## **3.4 Desain Penelitian**

Penelitian ini menggunakan desain *Nonequivalent control group posttestonly design*. Pada desain ini tidak ada pemilihan secara random pada kelompok eksperimen maupun kelompok kontrol. Melainkan kelompok eksperimen dan kelompok kontrol keduanya dibandingkan. Kedua kelompok diberikan perlakuan yang berbeda, untuk kelompok eksperimen diberikan perlakuan dengan penggunaan model pembelajaran project based learningdengan pendekatan jelajah alam sekitar dan untuk kelompok kontrol diberikan perlakuan dengan model pembelajaran *discovery learning* dengan pendekatan scientific kemudian terakhir masing-masing kelompok diberikan tes akhir. Sehingga, berdasarkan uraian yang telah dikemukakan sebelumnya, desain penelitian ini dapat digunakan sebagai berikut ditujukkan pada Tabel 3.2

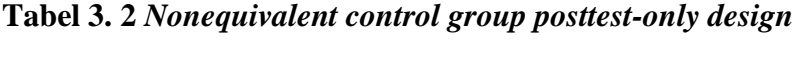

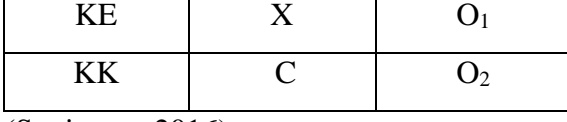

(Sugiyono, 2016)

Keterangan:

KE : Kelas Eksperimen

KK : Kelas Kontrol

O1 : Tes Akhir (setelah perlakuan) pada kelompok eksperimen

O2 : Tes Akhir (sesudah perlakuan) pada kelompok kontrol

X : Kelas eksperimen dengan menggunakan model pembelajaran project based learningdengan pendekatan jelajah alam sekitar

C : Kelas kontrol dengan menggunakan model pembelajaran *discovery learning* dengan pendekatan scientific

## **3.5 Langkah-Langkah Penelitian**

Langkah -langkah penelitian untuk menentukan pengaruh model pembelajaran project based learningdengan pendekatan jelajah alam sekitar terhadap kemampuan berpikir kritis dan hasil belajar peserta didik pada materi keanekaragaman hayati dilaksanakan dalam tiga tahap kegiatan. yaitu sebagai berikut :

#### **3.5.1 Tahap Perencanaan Dan Persiapan**

Adapun langkah-langkah pada tahap perencanaan adalah sebagai berikut :

- a. Pada Tanggal 1 November 2021 mendapatkan Surat Keputusan Dekan Fakultas Keguruan dan Ilmu Pendidikan, Universitas Siliwangi mengenai bimbingan skripsi sesuai dengan jangka waktu bimbingan yang berlaku;
- b. Pada Tanggal 8 sampai dengan 19 November 2021 melakukan konsultasi dengan pembimbing I dan pembimbing II dalam menentukan judul untuk disetujui atau permasalahan yang akan diteliti, kemudian diserahkan kepada Dewan Bimbingan Skripsi (DBS);
- c. Pada 29 November 2021 mengajukan judul ke Dewan Bimbingan Skripsi (DBS);
- d. Pada Tanggal 1 Desember 2021 sampai dengan 30 April 2022 menyusun skripsi penelitian kemudian dikonsultasikan dengan pembimbing I dan pembimbing II untuk diseminarkan;
- e. Pada Tanggal 6 April 2022 mengurus perizinan untuk melaksanakan observasi atau penelitian di lapangan.
- f. Pada tanggal 1 Juni 2022 proposal penelitian disetujui oleh dosen pembimbing I dan II. Kemudian mengajukan permohonan untuk penyelenggaraan seminar proposal penelitian kepada DBS.
- g. Pada tanggal 5 Juli 2022 melaksanakan seminar proposal untuk memperoleh saran, koreksi, dan perbaikan-perbaikan dalam proposal penelitian.
- h. Pada 7 Juli 2022 mengkonsultasikan dengan pembimbing I dan II untuk memperbaiki proposal penelitian;
- i. Pada 21 Juli 2022 mengajukan pergantian judul kepada pembimbing I dan pembimbing II.
- j. Pada Tanggal 23 Juli 2022 melakukan konsultasi dengan guru biologi kelas X MAN 3 Tasikmalaya terkait penelitian yang akan dilaksanakan (Gambar 3.1);

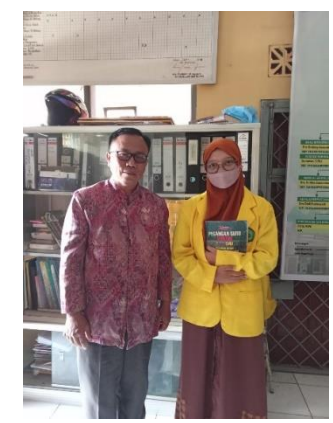

**Gambar 3. 1 Konsultasi dengan Guru Biologi Kelas X**

Sumber : Dokumentasi Pribadi

- k. Pada bulan Agustus 2022 menyusun kembali revisi proposal penelitian dengan dibimbing oleh pembimbing I dan II;
- l. Pada bulan Agustus 2022 September 2022 menyusun instrumen penelitian dan memperbanyak instrumen dan mengkonsultasikan instrumen dengan pembimbing I dan pembimbing II yang kemudian divalidasi oleh expert judgment.

m. Pada bulan September 2022 melaksanakan uji coba instrumen penelitian dikelas XI MIPA 2; (Gambar 3.2) dan

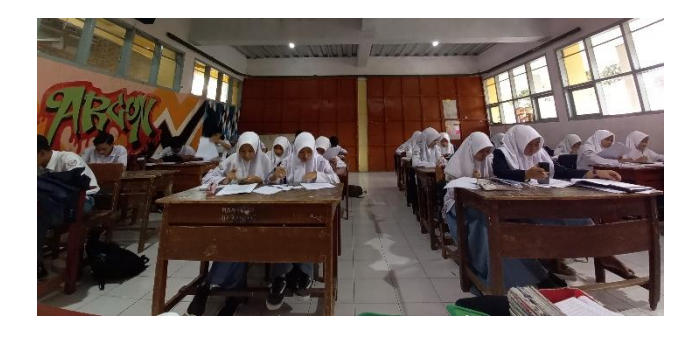

**Gambar 3.2 Pelaksanaan Uji Coba Instrumen**

## Sumber : Dokumentasi Pribadi

n. Pada bulan September 2022 mengolah data hasil uji coba instrumen dan memperbanyak instrumen penelitian.

## **3.5.2 Tahap Pelaksanaan**

a. Pada tanggal 17 November 2022 pukul 09.15 – 11.50 WIB melaksanakan proses pembelajaran pada kelas eksperimen pertemuan pertama dikelas X MIPA 4, materi yang disampaikan yaitu keanekaragaman hayati. Pembelajaran dilakukan dengan model pembelajaran project based learningdengan jelajah alam sekitar. Kegiatan pembelajaran di mulai dengan orientasi peserta didik terhadap masalah yang meliputi guru model masuk kelas dan mengintruksikan peserta didik untuk mempersiapkan diri sebelum kegiatan pembelajaran, guru model mengabsensi peserta didik, guru memberikan apersepsi dan motivasi serta menyebutkan tujuan pembelajaran (Gambar 3.3.)

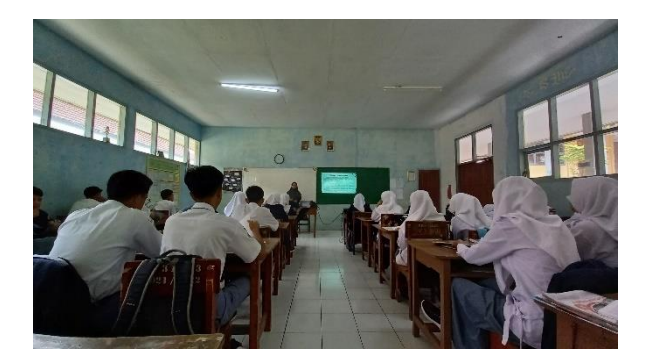

## **Gambar 3. 3 Tahap apersepsi,motivasi dan menyebutkan tujuan pembelajaran**

## Sumber : Dokumentasi Pribadi

Setelah itu dilanjutkan dengan sintaks pembelajaran PJBL pendekatan jelajah alam sekitar . pembelajaran di awali dengan guru model memberikan stimulus kepada peserta didik dengan cara menyajikan video materi keanekaragaman hayati (Gambar 3.4) a) selanjutnya guru menjelaskan tentang kerangka proyek yang harus dibuat oleh peserta didik dimulai dengan pertanyaan esensial untuk menjawab proyek yang akan dibuat. b) peserta didik membuat kelompok dan mengerjakan LKPD serta melakukan jelajah alam sekitar untuk mengamati keanekaragaman hayati c) guru model menjelaskan aturan tugas dan waktu pengumpulan (Gambar  $3.5$ ).

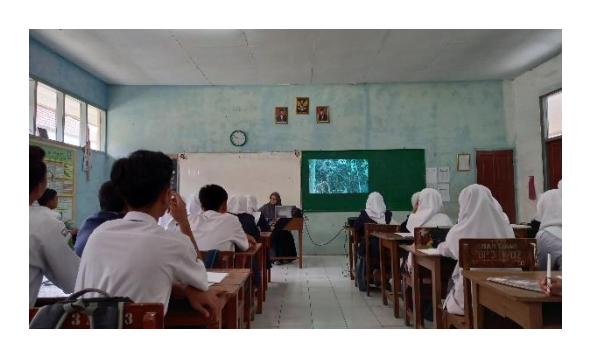

**Gambar 3. 4 guru model memberikan stimulus kepada peserta didik dengan cara menyajikan video materi keanekaragaman hayati**

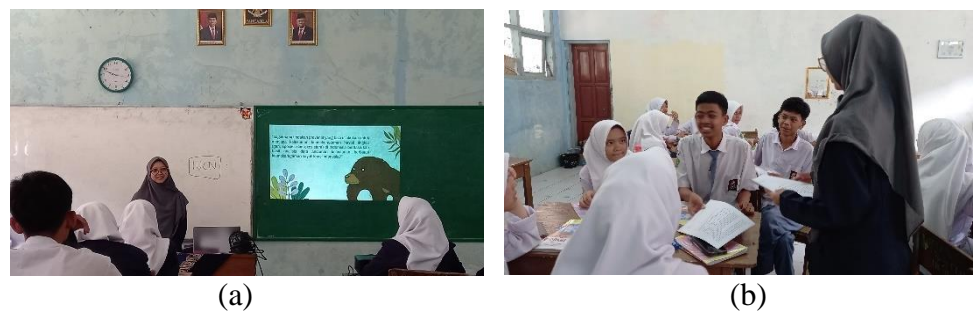

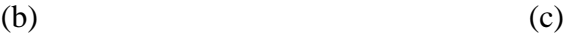

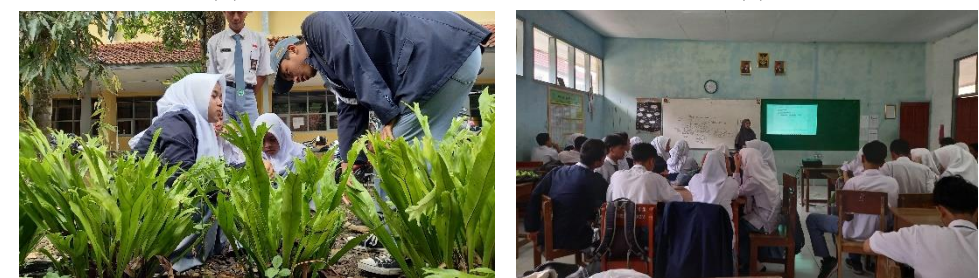

**Gambar 3. 5 (a) selanjutnya guru menjelaskan tentang kerangka proyek yang harus dibuat oleh peserta didik dimulai dengan pertanyaan esensial untuk menjawab proyek yang akan dibuat. (b) peserta didik membuat kelompok dan mengerjakan LKPD serta melakukan jelajah alam sekitar untuk mengamati keanekaragaman hayati (c) guru model menjelaskan aturan tugas dan waktu pengumpulan**

#### Sumber : Dokumentasi Pribadi

b. Pada tanggal 18 November 2022 pukul 08.30 – 11.05 WIB melaksanakan proses pembelajaran pada kelas kontrol pertemuan pertama dikelas X MIPA 3, materi yang disampaikan yaitu keanekaragaman hayati. Dengan model pembelajaran *Discovery learning* proses pembelajaran dilakukan dengan guru menyampaikan tujuan pembelajaran, guru memberikan stimulus untuk memotivasi peserta didik sehingga siap mempelajari materi keanekaragaman hayati, selain itu melakukan tanya jawab dari hasil identifikasi masalah peserta didik untuk mengukur pemahaman dalam proses pembelajaran (Gambar 3.6)

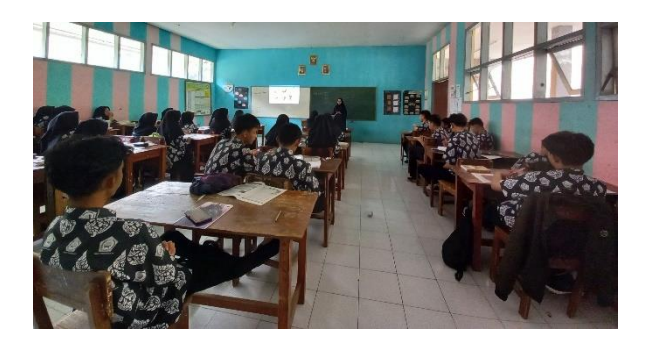

**Gambar 3. 6 Model Pembelajaran** *Discovery Learning*

## Sumber : Dokumentasi Pribadi

Setelah peserta didik mengajukan pertanyaan mengenai materi yang berkaitan, guru meminta peserta didik untuk berdiskusi secara berkelompok dan mengerjakan LKPD dengan melakukan pengamatan melalui youtube (Gambar 3.7) selanjutnya guru meminta peserta didik mempresentasikan hasil diskusi kelompok di depan kelas dan melakukan tanya jawab terhadap kegiatan presentasi (Gambar 3.8).

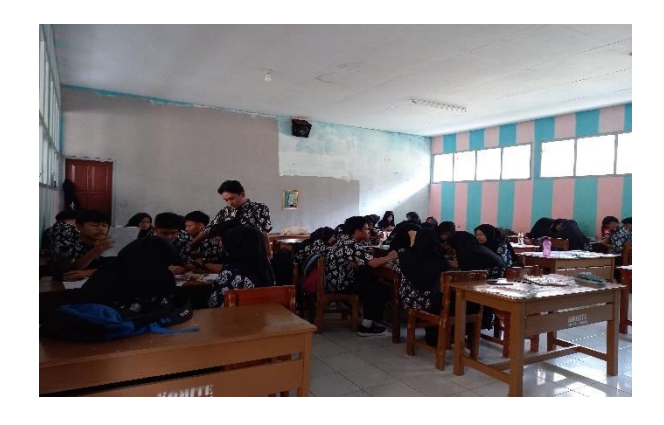

**Gambar 3. 7 Peserta Didik Untuk Berdiskusi Secara Berkelompok Dan Mengerjakan LKPD**

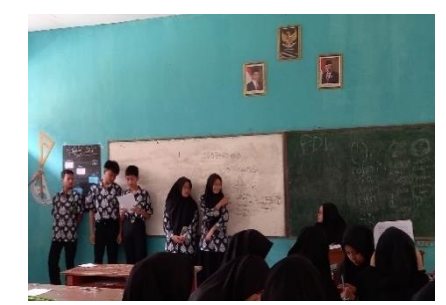

**Gambar 3. 8 Peserta Didik Mempresentasikan Hasil Diskusi Kelompok Di Depan Kelas Dan Melakukan Tanya Jawab Terhadap Kegiatan Presentasi**

Sumber : Dokumentasi Pribadi

c. Pada Tanggal 24 November 2022 pukul 09.15 – 11.50 WIB melaksanakan proses pembelajaran kelas eksperimen pertemuan ke dua di kelas X MIPA 4 Dengan menggunakan model pembelajaran *project based learning* dengan pendekatan jelajah alam sekitar, diluar jam pelajaran dan di dalam kelas guru melakukan monitoring kondisi proyek setiap kelompok dengan menggunakan grup whatssapp (Gambar 3.9)

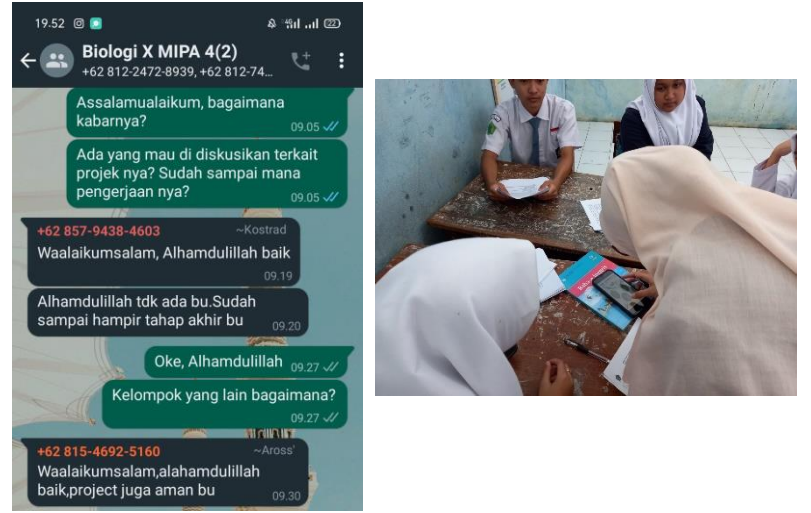

**Gambar 3. 9 Monitoring Proyek Dengan Grup Whatssapp Dan Di Dalam Kelas**

#### Sumber : Dokumentasi Pribadi

Dikelas saat proses pembelajaran pertemuan ke dua, guru mempersilahkan semua kelompok mempresentasikan mengenai proyek poster dalam upaya pelestarian keanekaragamn hayati sebagai hasil proyek. Selanjutnya guru memberikan refleksi terhadap aktifitas dan hasil proyek peserta didik (Gambar 3.10)

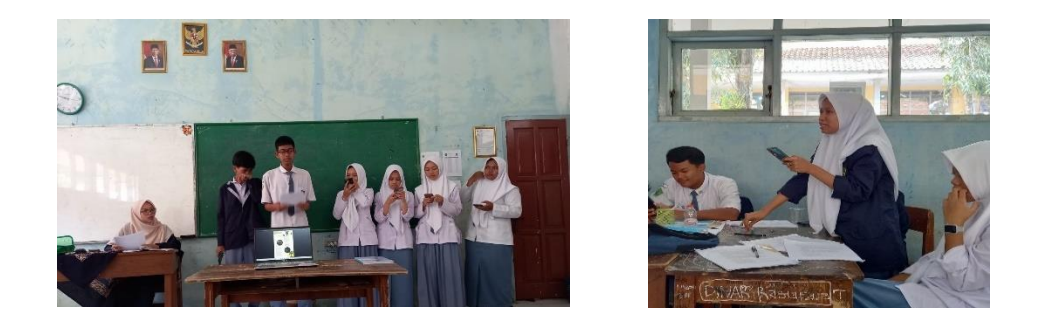

**Gambar 3. 10 Semua kelompok mempresentasikan mengenai proyek poster dalam upaya tindakan preventif pelestarian keanekaragamn hayati sebagai** 

## **hasil proyek. Selanjutnya guru memberikan refleksi terhadap aktifitas dan hasil proyek peserta didik**

Sumber : Dokumentasi Pribadi

d. Pada tanggal 25 November 2022 pukul 8.30 – 11.05 WIB melaksanakan proses pembelajaran dikelas kontrol pertemuan di kedua X MIPA 3 dengan menggunakan model pembelajaran discovery learning. proses pembelajaran dilakukan dengan guru menyampaikan tujuan pembelajaran, guru memberikan stimulus untuk memotivasi peserta didik sehingga siap mempelajari materi keanekaragaman hayati, selain itu melakukan tanya jawab dari hasil identifikasi masalah peserta didik untuk mengukur pemahaman dalam proses pembelajaran (Gambar 3.11)

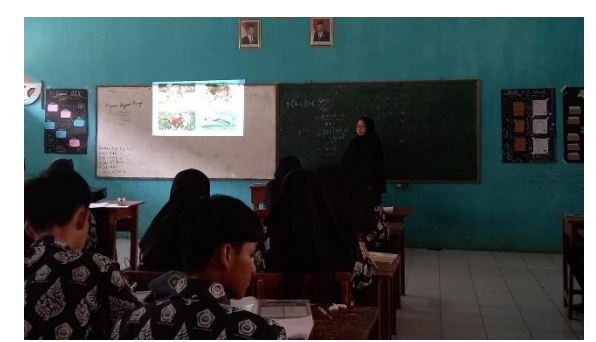

**Gambar 3. 11 Model Pembelajaran** *Discovery Learning*

Sumber : Dokumentasi Pribadi

Setelah peserta didik mengajukan pertanyaan mengenai materi yang berkaitan, guru meminta peserta didik untuk berdiskusi secara berkelompok dan mengerjakan LKPD (Gambar 3.12) selanjutnya guru meminta peserta didik mempresentasikan hasil diskusi kelompok di depan kelas dan melakukan tanya jawab terhadap kegiatan presentasi (Gambar 3.13).

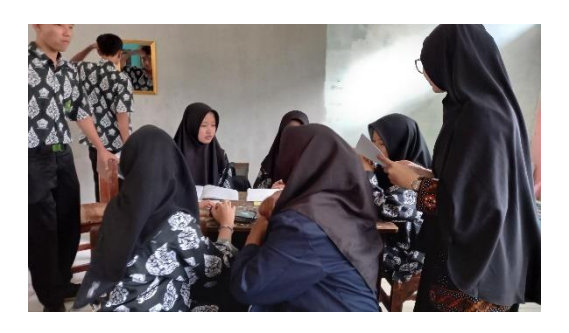

**Gambar 3. 12 peserta didik mengajukan pertanyaan mengenai materi yang berkaitan, guru meminta peserta didik untuk berdiskusi secara berkelompok dan mengerjakan LKPD**

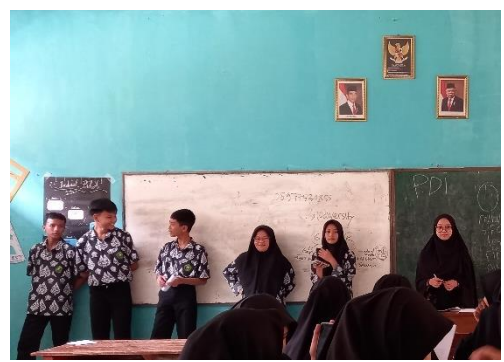

**Gambar 3. 13 guru meminta peserta didik mempresentasikan hasil diskusi kelompok di depan kelas dan melakukan tanya jawab terhadap kegiatan presentasi**

Sumber : Dokumentasi Pribadi

e. Pada tanggal 26 November 2022 pukul 12.20 – 13.30 WIB melaksanakan *posttest* di kelas X MIPA 4 sebagai kelas eksperimen (Gambar 3.14) dan pukul 13.30 -14.40 WIB melaksanakan *posttest* di kelas X MIPA 3 sebagai kelas kontrol (Gambar 3.15)

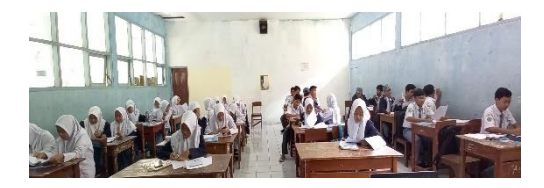

## **Gambar 3. 14 Pelaksanaan Posttest Dikelas Eksperimen X MIPA 4**

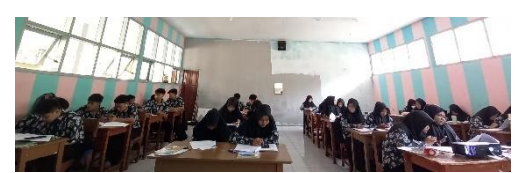

**Gambar 3. 15 Pelaksanaan Posttest Dikelas Kontrol X MIPA 3**

Sumber : Dokumentasi Pribadi

- f. Pada bulan Desember 2022 melakukan pengolahan analisis data hasil observasi, *posttest* yang telah di dapatkan;
- g. Pada bulan Desember 2022 menyelesaikan rekomendasi kepada penguji;
- h. Pada bulan Februari Maret 2023 Menyusun hasil penelitian yang dikonsultasikan dengan pembimbing I dan pembimbing II untuk selanjutnya dibuat sebagai draft hasil penelitian.
- i. Mengajukan permohonan pelaksanaan seminar hasil penelitian ke Sekretaris Jurusan Pendidikan Biologi Universitas Siliwangi.
- j. Melaksanakan seminar hasil penelitian, sehingga mendapatkan tanggapan, saran, koreksi, dan perbaikan skripsi yang diajukan.
- k. Melakukan revisi hasil penelitian berdasarkan seminar hasil penelitian dengan arahan pembimbing I dan pembimbing II.
- l. Menyusun hasil penelitian yang sudah direvisi untuk dibuat skripsi.

#### **3.6 Teknik Pengumpulan Data**

### **3.6.1 Tes**

Menurut Dewi *et al* (2014), tes merupakan proses untuk menentukan penilaian yang dikerjakan suatu individu atau kelompok dan menghasilkan suatu nilai. Tes dilakukan sesudah pembelajaran yaitu *posttest* untuk mengukur kemampuan berpikir kritis dan hasil belajar siswa terhadap materi keanekaragaman hayati setelah penerapan model pembelajaran *project based learning* dengan pendekatan Jelajah alam sekitar.

#### **3.7 Instrumen Penelitian**

Pada prinsip penelitian adalah melakukan pengukuran, maka harus ada alat ukur yang baik. Alat ukur dalam penelitian biasanya dinamakan instrumen penelitian. Jadi instrument penelitian adalah suatu alat yang digunakan mengukur fenomena alam maupun social yang diamati secara spesifik semua fenomena ini disebut variabel penelitian (sugiyono, 2016). Instrument yang digunakan dalam penelitian ini berupa soal test berpikir kritis berbentuk soal essai dan soal test hasi belajar berbentuk soal multiple choice.

#### **3.7.1 Instrument Hasil Belajar**

Tes yang digunakan pada penelitian ini adalah tes tulis dengan bentuk soal berupa pilihan majemuk (*multiple choice*) dengan 5 pilihan (a, b, c, d, dan e) sebanyak 50 butir soal dan yang valid 31 soal (terlampir)*.* Tujuan dari tes ini adalah untuk mengukur ketercapaian hasil belajar peserta didik pada materi keanekaragaman hayati. Tes hasil belajar kemudian dibatasi pada ranah kognitif saja dengan dimensi pengetahuan faktual (K1), konseptual (K2), dan prosedural (K3) serta dimensi proses pada jenjang mengingat (C1), memahami (C2), mengaplikasikan (C3), menganalisis (C4), mengevaluasi (C5). Jawaban yang benar akan mendapatkan satu skor dan yang salah akan mendapatkan skor 0 (Tabel 3.3)

| No             | <b>Materi Soal</b> | <b>Dimensi</b> | <b>Aspek kognitif</b> |                |                |                |                | <b>Jumlah</b> |
|----------------|--------------------|----------------|-----------------------|----------------|----------------|----------------|----------------|---------------|
|                |                    | Pengetahuan    | C1                    | C <sub>2</sub> | C <sub>3</sub> | C <sub>4</sub> | C <sub>5</sub> |               |
| 1              | Mendeskrispikan    | <b>K1</b>      | $3*$                  |                |                |                |                |               |
|                | konsep             | K2             | $1*,2$                | 48*            |                |                |                | 5             |
|                | keanekaragaman     | K3             |                       |                |                |                | 18*            |               |
|                | hayati             |                |                       |                |                |                |                |               |
|                | Menjelaskan        | K1             | $4*$                  |                | $47*$          | $6*$           |                |               |
|                | keanekaragaman     | K2             | 5                     | 20             |                | $7*,11$        | 26,28          |               |
|                | hayati di          |                |                       |                |                |                |                |               |
| $\overline{2}$ | Indonesia serta    | K3             |                       |                |                |                |                | 9             |
|                | penyebarannya      |                |                       |                |                |                |                |               |
|                | berdasarkan        |                |                       |                |                |                |                |               |
|                | Garis Wallace      |                |                       |                |                |                |                |               |
|                | dan Garis Weber    |                |                       |                |                |                |                |               |
|                | Membedakan         | K1             | 29                    |                |                | 27             |                |               |
|                | keanekaragama      | K2             | 11                    | 46*, 21        | 37             | $8*,16*,50$    |                |               |
| 3              | hayati tingkat     |                |                       |                |                |                |                | 11            |
|                | gen, spesies, dan  | K3             |                       |                |                | 44             | 9              |               |
|                | ekosistem          |                |                       |                |                |                |                |               |
| $\overline{4}$ | Mengemukakan       | K1             |                       |                | 15             | 38*            | 40,            |               |
|                | ancaman            |                |                       |                |                |                | 45             |               |
|                | kelestarian        | K2             |                       |                |                |                | 19,32          | 8             |
|                | keanekaragaman     |                |                       |                |                |                |                |               |
|                | hayati di          | K3             |                       |                | 17             |                | 39             |               |
|                | Indonesia          |                |                       |                |                |                |                |               |
| 5              | Menganalisis       | K1             |                       | $13*$          |                |                |                | 12            |
|                | upaya yang         | K2             | 22,24                 | $14*,33$       | 10,30          |                |                |               |

**Tabel 3. 3 Kisi – Kisi Instrumen Penelitian Hasil Belajar Materi Keanekaragaman Hayati**

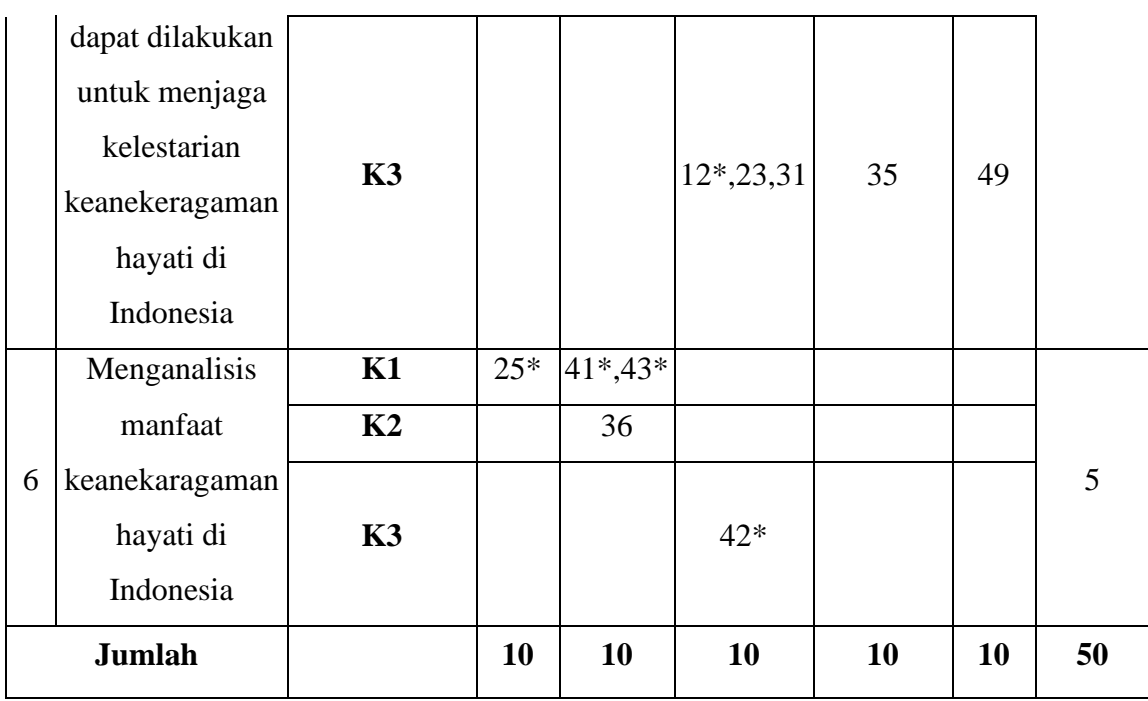

Sumber : Data Pribadi

Keterangan : (\*) Soal Tidak Digunakan

### **3.7.2 Instrumen Kemampuan Berpikir Kritis**

Instrumen yang digunakan dalam penelitian ini menggunakan teknik tes. Teknik tes yang digunakan yaitu soal *post test* indikator kemampuan berpikir kritis yang terdiri dari 20 soal dan yang valid terdiri dari 10 soal (terlampir) dalam bentuk uraian pada materi keanekaragaman hayati. Adapun indikator berpikir kritis menurut Ennis yaitu, memberikan penjelasan mendasar, membangun keterampilan mendasar, menyimpulkan, memberikan penjelasan lebih lanjut, mengatur strategi dan taktik. sebagaimana yang tercantum pada Tabel 3.4 . kisi-kisi instrumen berpikir kritis. Tujuan dari tes ini untuk mengukur ketercapaian kemampuan berpikir kritis peserta didik pada materi keanekaragaman hayati.

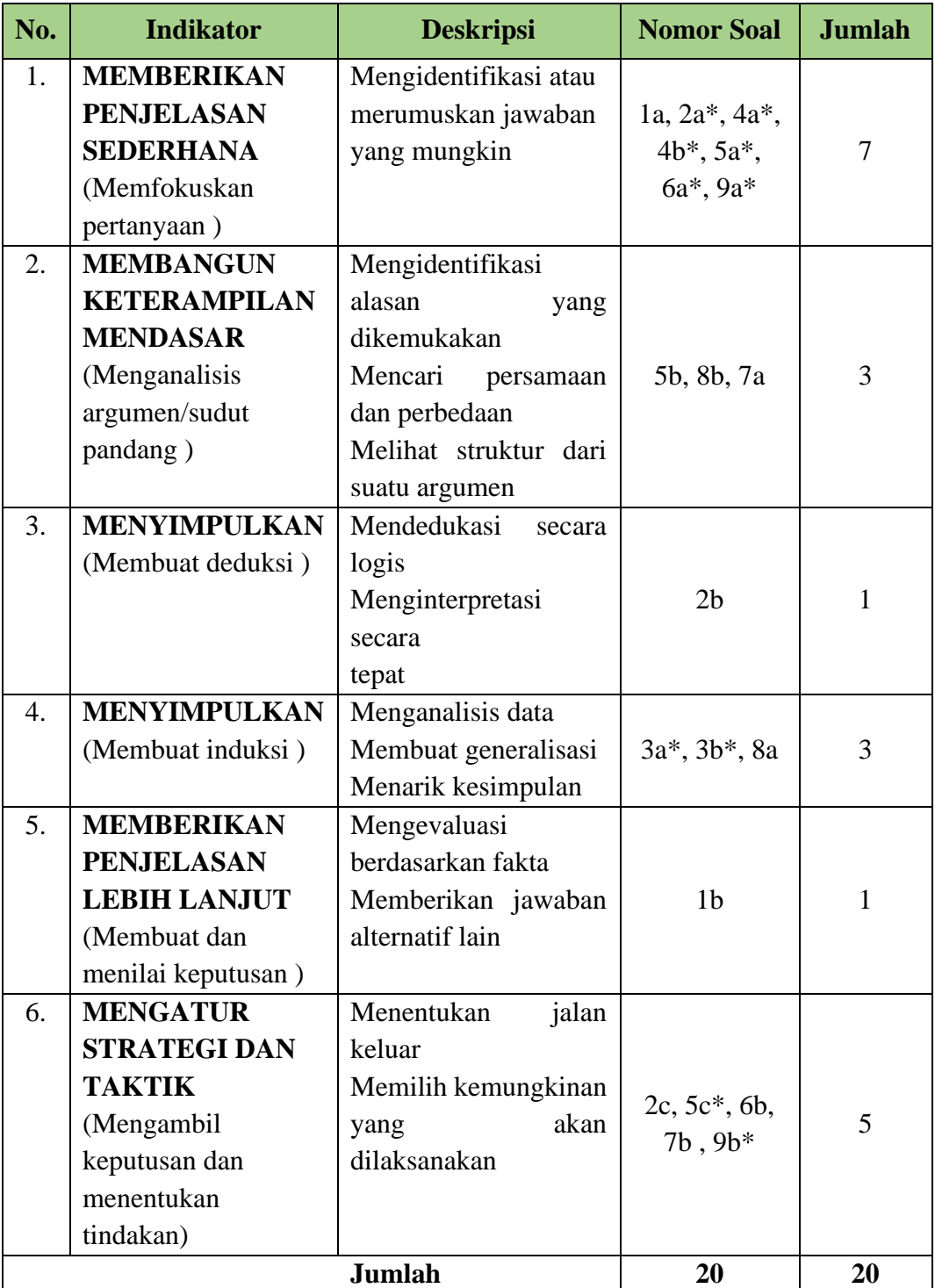

## **Tabel 3. 4 Kisi-Kisi Instrumen Tes Kemampuan Berpikir Kritis Materi Keanekaragaman Hayati**

Sumber : Ennis (Hidayat et al., 2016) Keterangan : (\*) Soal Tidak Digunakan

Adapun yang menjadi ciri dari model pembelajaran project based learning(PjBL), yaitu membuat projek. Berikut tabel interpretasi skor produk dengan rubrik penilaian (terlampir) :

| <b>Skor</b>   | <b>Interpretasi</b> |
|---------------|---------------------|
| $4,10 - 5,00$ | Sangat tinggi       |
| $3,10-4,00$   | Tinggi              |
| $2,10 - 3,00$ | Cukup               |
| $\leq 2,00$   | Rendah              |

**Tabel 3. 5 Interpretasi Skor Produk**

\*sumber: Haryati (2011)

#### **a. Uji Coba Instrumen**

Uji coba instrumen dilakukan di kelas XI MAN 3 Tasikmalaya Tahun ajaran 2022/2023. Tujuan dilakukan uji coba instrumen penelitian ini adalah untuk mengetahui kelayakan instrumen yang akan digunakan yaitu validitas dan reliabilitas.

#### **1) Uji Validitas**

Menurut (Arikunto,Suharsimi. 2014) "validitas adalah suatu ukuran yang menunjukkan tingkat kevalidan atau kesahihan suatu instrumen. Suatu instrumen yang valid atau sahih mempunyai validitas tinggi. Sebaliknya, instrumen yang kurang valid berarti memiliki validitas rendah."

#### **a) Uji Validitas Soal Kemampuan Berpikir Kritis** dan **Hasil Belajar**

Uji validitas tes kemampuan berpikir kritis pada materi keanekaragaman hayati adalah menggunakan uji validitas isi. (Sugiyono, 2016) menjelaskan bahwa "untuk instrumen yang berbentuk tes, pengujian validitas isi dapat dilakukan dengan membandingkan antara isi instrumen dengan materi pelajaran yang telah diajarkan". Pada penelitian ini, validitas konstruk instrumen tes kemampuan berpikir kritis dan hasil belajar dilakukan oleh validator . Selanjutnya uji validitas eksternal instrumen soal diujicobakan kepada peserta didik kelas XI MIPA MAN 3 Tasikmalaya. uji validitas tes kemampuan berpikir kritis dan hasil belajar dengan bantuan *Software* Anates versi 4.0.5 *for windows* (AnatesV4-net Rar) dengan program Anates Uraian. Dan Pilihan Ganda .

| <b>Butir</b><br><b>Asli</b> | <b>Korelasi</b> | <b>Sign Korelasi</b> | <b>Keterangan</b>    |
|-----------------------------|-----------------|----------------------|----------------------|
| $\mathbf{1}$                | 0,128           |                      | Soal tidak digunakan |
|                             |                 | Sangat               |                      |
| $\overline{2}$              | 0,536           | Signifikan           | Soal digunakan       |
| $\overline{3}$              | 0,260           |                      | Soal tidak digunakan |
| $\overline{4}$              | $-0,272$        |                      | Soal tidak digunakan |
|                             |                 | Sangat               |                      |
| 5                           | 0,495           | Signifikan           | Soal digunakan       |
| $\overline{6}$              | 0,202           |                      | Soal tidak digunakan |
| $\overline{7}$              | 0,041           |                      | Soal tidak digunakan |
| 8                           | 0,263           |                      | Soal tidak digunakan |
| 9                           | 0,337           | Signifikan           | Soal digunakan       |
| 10                          | 0,352           | Signifikan           | Soal digunakan       |
|                             |                 | Sangat               |                      |
| 11                          | 0,646           | Signifikan           | Soal digunakan       |
| 12                          | 0,036           |                      | Soal tidak digunakan |
| 13                          | $-0,058$        |                      | Soal tidak digunakan |
| 14                          | $-0,068$        |                      | Soal tidak digunakan |
|                             |                 | Sangat               |                      |
| 15                          | 0,460           | Signifikan           | Soal digunakan       |
| 16                          | 0,231           |                      | Soal tidak digunakan |
|                             |                 | Sangat               |                      |
| 17                          | 0,512           | Signifikan           | Soal digunakan       |
| 18                          | $-0,248$        |                      | Soal tidak digunakan |
| 19                          | 0,293           | Signifikan           | Soal digunakan       |
|                             |                 | Sangat               |                      |
| 20                          | 0,512           | Signifikan           | Soal digunakan       |
| 21                          | 0,534           | Sangat               |                      |
|                             |                 | Signifikan<br>Sangat | Soal digunakan       |
| 22                          | 0,764           | Signifikan           | Soal digunakan       |
|                             |                 | Sangat               |                      |
| 23                          | 0,600           | Signifikan           | Soal digunakan       |
|                             |                 | Sangat               |                      |
| 24                          | 0,423           | Signifikan           | Soal digunakan       |
| 25                          | 0,113           |                      | Soal tidak digunakan |
|                             |                 | Sangat               |                      |
| 26                          | 0,549           | Signifikan           | Soal digunakan       |
|                             |                 | Sangat               |                      |
| 27                          | 0,534           | Signifikan           | Soal digunakan       |
|                             |                 | Sangat               |                      |
| 28                          | 0,427           | Signifikan           | Soal digunakan       |

 **Tabel 3. 6 Uji Validitas Butir Soal Hasil Belajar**

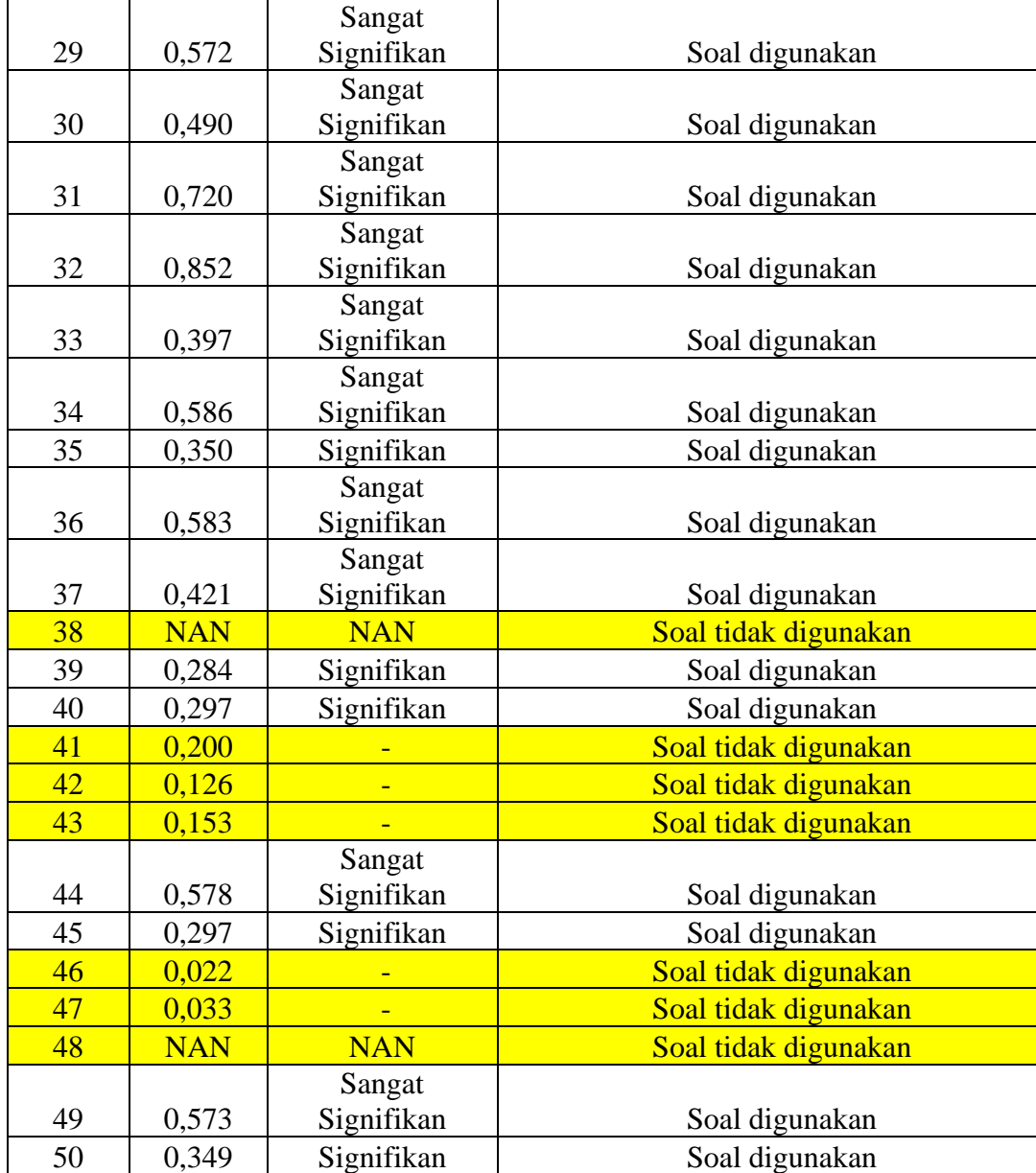

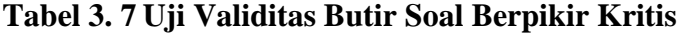

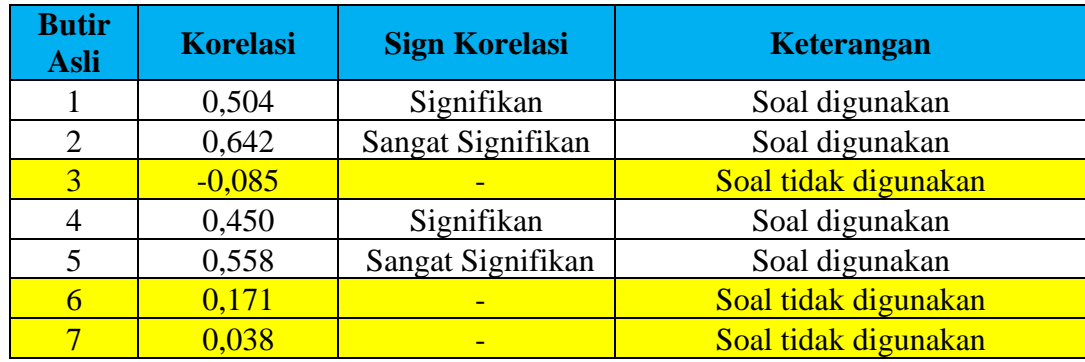

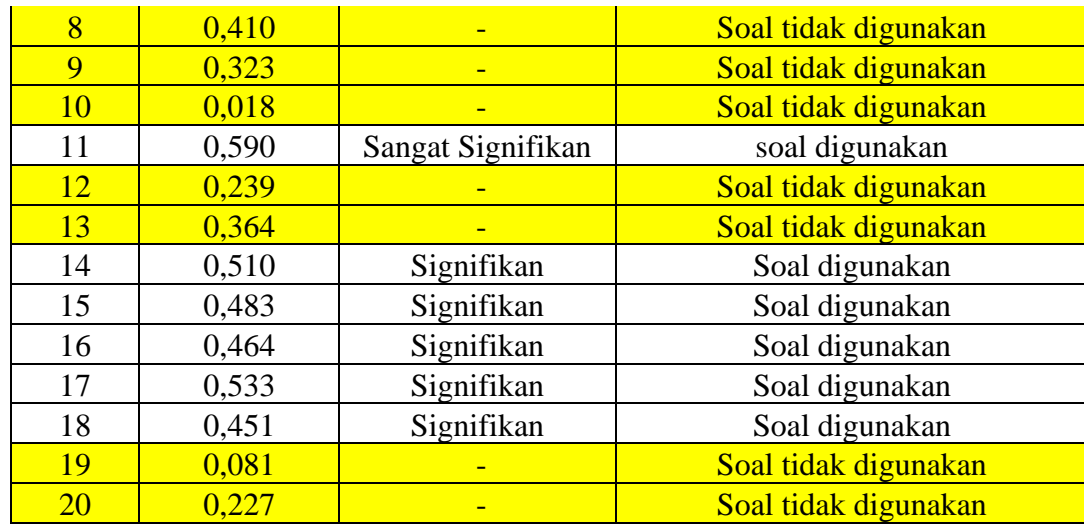

## **b) Uji Reliabilitas**

Uji reliabilitas dilakukan untuk mengetahui konsistensi instrumen yang akan digunakan. Menurut (Arikunto,Suharsimi. 2014) "instrumen yang sudah dapat dipercaya, yang reliabel akan menghasilkan data yang dapat dipercaya juga. Apabila datanya memang benar sesuai dengan kenyatannya*,* maka berapa kali pun diambil, tetap akan sama. Reliabilitas menunjukan pada tingkat keterandalan sesuatu. Reliabel artinya, dapat dipercaya, jadi dapat diandalkan". Penelitian ini menggunakan bantuan *Software* Anates versi 4.0.5 *for windows* (AnatesV4-net Rar) dengan program Anates soal PG dan uraian.

Adapun kriteria reliabilitas instumen pada tabel 3.8:

| <b>Koefisien Reliablitas</b> | Interpretasi Derajat Reliabilitas |
|------------------------------|-----------------------------------|
| $r_{11}$ < 0.20              | Sangat Rendah                     |
| $0,20 \le r_{11} < 0,40$     | Rendah                            |
| $0,40 \le r_{11} < 0,70$     | Sedang                            |
| $0.70 \le r_{11} < 0.90$     | Tinggi                            |
| $0.90 \le r_{11} < 1.00$     | Sangat Tinggi                     |

**Tabel 3. 8 Kriteria Reliablitas Instrumen**

Sumber: Sugiyono (2018:184)

Berdasarkan hasil analisis uji coba instrumen tes dari soal berpikir kritis dari 20 soal dan 10 soal yang valid dan soal hasil belajar dari 50 soal terdapat 31 soal yang valid maka diperoleh hasil seperti pada tabel berikut ini :

**Tabel 3. 9 Ringkasan Hasil Perhitungan Reliabilitas Instrumen**

| <b>Variabel</b> | <b>Reliabilitas Tes</b> | <b>Status</b>       |
|-----------------|-------------------------|---------------------|
| Berpikir Kritis | 0.71                    | Reliabilitas Tinggi |
| Hasil Belajar   | 0.92                    | Reliabilitas Sangat |
|                 |                         | Tinggi              |

Sumber: Hasil perhitungan uji reabilitas instrumen menggunakan software Anates v.4.0.5 for WWindows.

#### **3.8 Teknik Pengolahan dan Analisis Data**

#### **3.8.1 Uji Prasyarat Analisis**

#### **a) Uji Normalitas**

Pengujian ini dilakukan dengan maksud untuk mengetahui apakah sampel yang telah diambil dari hasil penelitian berasal dari populasi berdistribusi normal. Proses perhitungan menggunakan uji *Kolmogorov-smirnov*. Uji ini menggunakan bantuan *software* SPSS versi 20.0.0.0 *for windows* dengan taraf signifikan 5%.

#### **b) Uji homogenitas**

Pengujian ini dilakukan dengan maksud untuk mengetahui apakah data dalam variabel bersifat homogen atau tidak. Proses perhitungan menggunakan uji *Levene*. Uji ini menggunakan bantuan *software* SPSS versi 20.0.0.0 *for windows.*  Data yang diuji yaitu *posttest.*

#### **3.8.2 Uji Hipotesis**

Apabila uji prasyarat menyatakan bahwa data berdistribusi normal, analisis data dilanjutkan ke langkah pengujian *Uji Anova One Way* dengan bantuan *software*  SPSS versi 20.0.0.0 *for windows.* Adapun uji hipotesis dalam penelitian ini adalah: Ho : tidak ada pengaruh model pembelajaran *project based dengan* pendekatan jelajah alam sekitar*.* terhadap kemampuan berpikir kritis dan hasil belajar peserta didik pada materi keanekaragaman hayati di kelas X MIPA MAN 3 Tasikmalaya Tahun Ajaran 2022/2023.

Ha : ada pengaruh model pembelajaran *project based dengan* pendekatan jelajah alam sekitar. terhadap kemampuan berpikir kritis dan hasil belajar peserta didik pada materi keanekaragaman hayati di kelas X MIPA MAN 3 Tasikmalaya Tahun Ajaran 2022/2023.

## **3.9 Waktu dan Tempat Penelitian**

## **3.9.1 Waktu Penelitian**

Waktu penelitian dilakukan pada bulan Agustus sampai dengan November 2022. Oleh peneliti dibuat dalam bentuk jadwal kegiatan yang secara rinci terdapat pada Tabel 3.10.

## **3.9.2 Tempat Penelitian**

Penelitian dilaksanakan di MAN 3 Tasikmalaya yang beralamat di Jl. Raya Panumbangan No.33, Pakemitan, Kec. Ciawi,Komplek Pesantren Mathlaul Kab. Tasikmalaya, Jawa Barat 46156. Gambaran lokasi penelitian dapat dilihat pada Gambar 3.16.

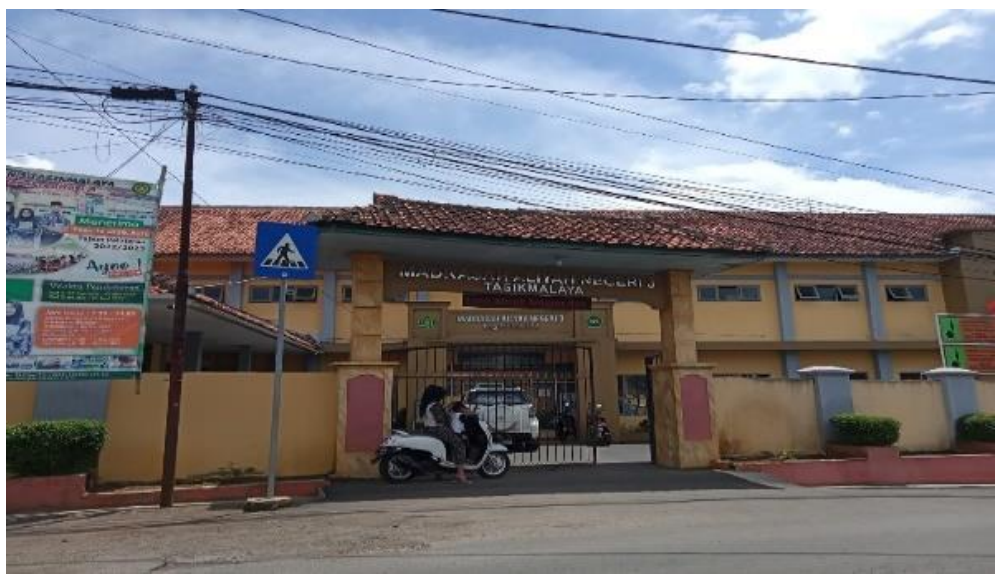

**Gambar 3. 16 Lokasi Penelitian**

Sumber : Dokumentasi Pribadi

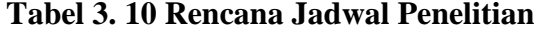

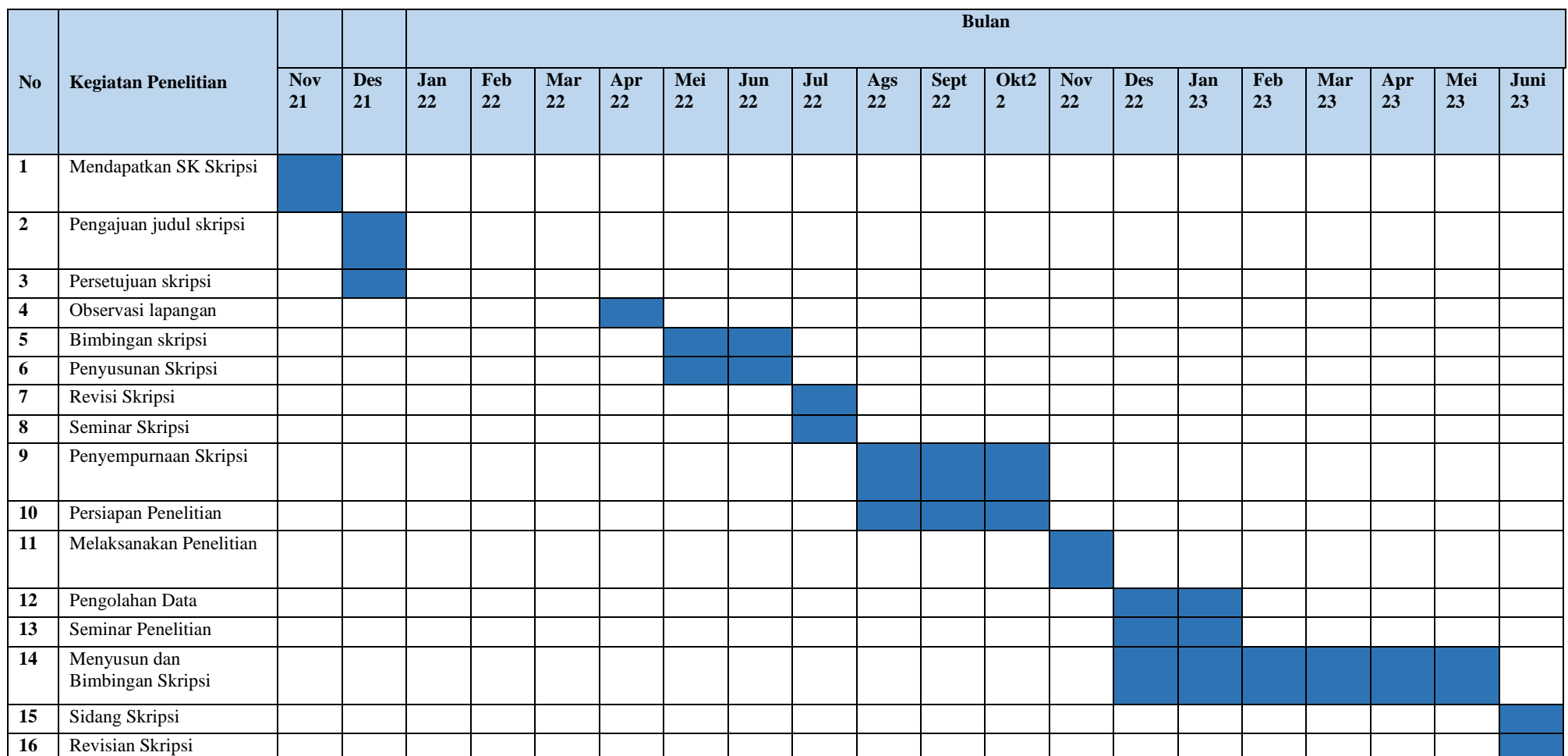